### **Hypertext Transport Protocol** CSE 333 Fall 2022

**Instructor:** Hal Perkins

#### **Teaching Assistants:**

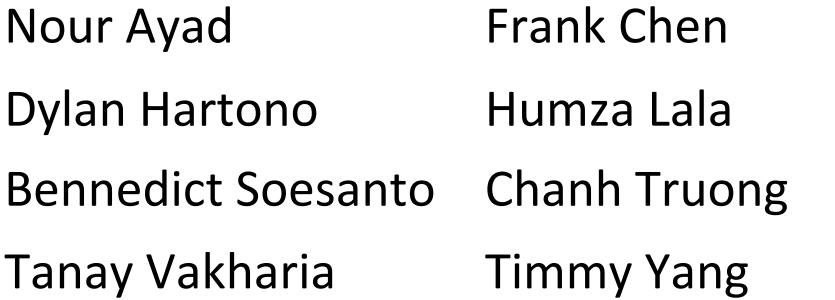

Nick Durand Kenzie Mihardja Justin Tysdal

### **HTTP Basics**

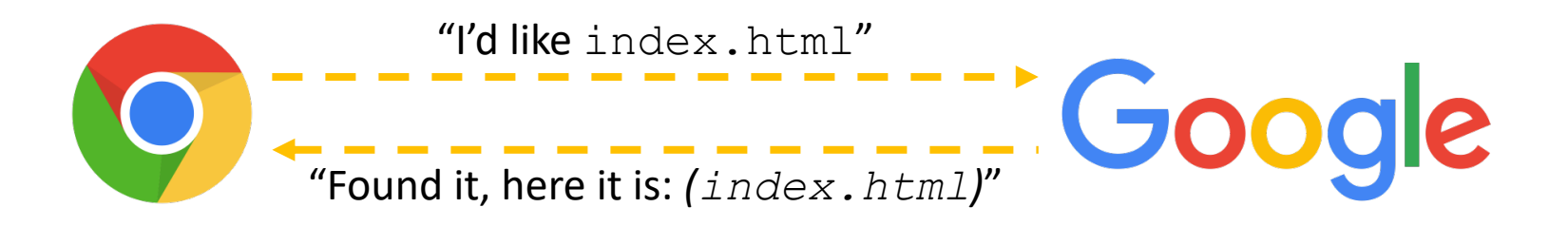

- <sup>v</sup> A client establishes one or more TCP connections to a server
	- The client sends a request for a web object over a connection and the server replies with the object's contents
- ↓ We have to figure out how to let the client and server communicate their intentions to each other clearly
	- We have to define a *protocol*

## **Protocols**

- <sup>v</sup> A protocol is a set of rules governing the format and exchange of messages in a computing system
	- What messages can a client exchange with a server?
		- What is the syntax of a message?
		- What do the messages mean?
		- What are legal replies to a message?
	- What sequence of messages are legal?
		- How are errors conveyed?
- $\triangle$  A protocol is (roughly) the network equivalent of an API

# **HTTP**

#### \* Hypertext Transport Protocol

- § A request / response protocol
	- A client (web browser) sends a request to a web server
	- The server processes the request and sends a response
- Typically, a **request** asks a server to retrieve a resource
	- A *resource* is an object or document, named by a Uniform Resource Identifier (**URI**)
- A response indicates whether or not the server succeeded
	- If so, it provides the content of the requested response
- Wikipedia:

[https://en.wikipedia.org/wiki/Hypertext\\_Transfer\\_Proto](https://en.wikipedia.org/wiki/Hypertext_Transfer_Protocol)col

# **HTTP Requests**

### <sup>v</sup> General form:

- § [METHOD] [request-uri] HTTP/[version]\r\n [headerfield1]: [fieldvalue1]\r\n [headerfield2]: [fieldvalue2]\r\n [...] [headerfieldN]: [fieldvalueN]\r\n  $\langle r \rangle$ n [request body, if any]
- ◆ Demo: use nc to see a real request

# **HTTP Methods**

- \* There are three commonly-used HTTP methods:
	- GET: "please send me the named resource"
	- POST: "I'd like to submit data to you" (*e.g.* file upload)
	- HEAD: "Send me the headers for the named resource"
		- Doesn't send resource; often to check if cached copy is still valid
- $\div$  Other methods exist, but are much less common:
	- PUT, DELETE, TRACE, OPTIONS, CONNECT, PATCH, ...
		- For instance:  $\texttt{TRACE}$  "show any proxies or caches in between me and the server"

# **HTTP Versions**

- $\div$  All current browsers and servers "speak" HTTP/1.1
	- Version 1.1 of the HTTP protocol
		- [https://www.w3.org/Protocols/rfc2616/rfc2616.h](https://www.w3.org/Protocols/rfc2616/rfc2616.html)tml
	- Standardized in 1997 and meant to fix shortcomings of HTTP/1.0
		- Better performance, richer caching features, better support for multihomed servers, and much more
- $\div$  HTTP/2 standardized mid 2010's (published in 2015)
	- Allows for higher performance but doesn't change the basic web request/response model
	- $\blacksquare$  Will coexist with HTTP/1.1 for a long time

# **Client Headers**

- The client can provide zero or more request "headers"
	- These provide information to the server or modify how the server should process the request
- $\div$  You'll encounter many in practice
	- $\blacksquare$  Host: the DNS name of the server
	- User-Agent: an identifying string naming the browser
	- Accept: the content types the client prefers or can accept
	- $\blacksquare$  Cookie: an HTTP cookie previously set by the server
	- § [https://www.w3.org/Protocols/rfc2616/rfc2616-sec5.h](https://www.w3.org/Protocols/rfc2616/rfc2616-sec5.html)tml

### **A Real Request**

```
GET / HTTP/1.1Host: attu.cs.washington.edu:3333
Connection: keep-alive
Upgrade-Insecure-Requests: 1
User-Agent: Mozilla/5.0 (Windows NT 10.0; Win64; x64) AppleWebKit/537.36 
(KHTML, like Gecko) Chrome/66.0.3359.181 Safari/537.36
Accept: text/html,application/xhtml+xml,application/xml;q=0.9,image/webp,
image/apng, */*; g=0.8
DNT: 1
Accept-Encoding: gzip, deflate
Accept-Language: en-US,en;q=0.9
Cookie: SESS0c8e598bbe17200b27e1d0a18f9a42bb=5c18d7ed6d369d56b69a1c0aa441d7 
8f; SESSd47cbe79be51e625cab059451de75072=d137dbe7bbe1e90149797dcd89c639b1; 
sdsat DMC or CCODE=null; sdsat utm source=; sdsat utm medium=; sdsat ut
m term=; sdsat utm content=; adblock=blocked; s fid=50771A3AC73B3FFF-3F18A
ABD559FFB5D; s cc=true; prev page=science.%3A%2Fcontent%2F347%2F6219%2F262%
2Ftab-pdf; ist usr page=1; sat ppv=79; ajs anonymous id=%229225b8cf-6637-49
c8-8568-ecb53cfc760c%22; ajs user id=null; ajs group id=null; utma=598078
07.316184303.1491952757.1496310296.1496310296.1; utmc=59807807; utmc=80
```
# **HTTP Responses**

#### <sup>v</sup> General form:

- § HTTP/[version] [status code] [reason]\r\n [headerfield1]: [fieldvalue1]\r\n [headerfield2]: [fieldvalue2]\r\n [...] [headerfieldN]: [fieldvalueN]\r\n  $\langle r \rangle$ n [response body, if any]
- ◆ Demo: use telnet to see a real response

## **Status Codes and Reason**

- ◆ *Code*: numeric outcome of the request easy for computers to interpret
	- A 3-digit integer with the 1<sup>st</sup> digit indicating a response category
		- $1xx$ : Informational message
		- 2xx: Success
		- $\cdot$  3xx: Redirect to a different URL
		- $4xx$ : Error in the client's request
		- $5xx$ : Error experienced by the server
- <sup>v</sup> *Reason*: human-readable explanation
	- *e.g.* "OK" or "Moved Temporarily"

### **Common Statuses**

- <sup>v</sup> HTTP/1.1 200 OK
	- The request succeeded and the requested object is sent
- $\div$  HTTP/1.1 404 Not Found
	- The requested object was not found
- \* HTTP/1.1 301 Moved Permanently
	- The object exists, but its name has changed
		- The new URL is given as the "Location:" header value
- <sup>v</sup> HTTP/1.1 500 Server Error
	- The server had some kind of unexpected error

## **Server Headers**

- The server can provide zero or more response "headers"
	- These provide information to the client or modify how the client should process the response
- $\div$  You'll encounter many in practice
	- Server: a string identifying the server software
	- Content-Type: the type of the requested object
	- Content-Length: size of requested object
	- Last-Modified: a date indicating the last time the request object was modified
	- § [https://www.w3.org/Protocols/rfc2616/rfc2616-sec6.h](https://www.w3.org/Protocols/rfc2616/rfc2616-sec6.html)tml

### **A Real Response**

HTTP/1.1 200 OK Date: Mon, 21 May 2018 07:58:46 GMT Server: Apache/2.2.32 (Unix) mod\_ssl/2.2.32 OpenSSL/1.0.1e-fips mod\_pubcookie/3.3.4a mod\_uwa/3.2.1 Phusion\_Passenger/3.0.11 Last-Modified: Mon, 21 May 2018 07:58:05 GMT ETag: "2299e1ef-52-56cb2a9615625" Accept-Ranges: bytes Content-Length: 82 Vary: Accept-Encoding,User-Agent Connection: close Content-Type: text/html Set-Cookie: bbbbbbbbbbbbbbb=DBMLFDMJCGAOILMBPIIAAIFLGBAKOJNNMCJIKKBKCDMDEJHMPONHCILPIBL ADEAKCIABMEEPAOPMMKAOLHOKJMIGMIDKIHNCANAPHMFMBLBABPFENPDANJAPIBOIOOOD; HttpOnly

<html><body> <font color="chartreuse" size="18pt">Awesome!!</font> </body></html>

# **Cool HTTP/1.1 Features**

- <sup>v</sup> "Chunked Transfer-Encoding"
	- § A server might not know how big a response object is
		- *e.g.* dynamically-generated content in response to a query or other user input
	- How do you send Content-Length?
		- Could wait until you've finished generating the response, but that's not great in terms of *latency* – we want to start sending the response right away
	- § Chunked message body: response is a series of chunks

# **Cool HTTP/1.1 Features**

- $\div$  Persistent connections
	- Establishing a TCP connection is costly
		- Multiple network round trips to set up the TCP connection
		- TCP has a feature called "slow start"; slowly grows the rate at which a TCP connection transmits to avoid overwhelming networks
	- A web page consists of multiple objects and a client probably visits several pages on the same server
		- Bad idea: separate TCP connection for each object
		- Better idea: single TCP connection, multiple requests

# **20 years later…**

- $\cdot$  World has changed since HTTP/1.1 was adopted
	- Web pages were a few hundred KB with a few dozen objects on each page, now several MB each with hundreds of objects (JS, graphics, …) & multiple domains per page
	- Much larger ecosystem of devices (phones especially)
	- Many hacks used to make HTTP/1.1 performance tolerable
		- Multiple TCP sockets from browser to server
		- Caching tricks; JS/CSS ordering and loading tricks; cookie hacks
		- Compression/image optimizations; splitting/sharding requests
		- etc., etc. …

# **HTTP/2**

- <sup>v</sup> Based on Google SPDY; standardized in 2015
	- § Binary protocol easier parsing by machines (harder for humans); sizes in headers, not discovered as requests are processed; …
		- But same core request/response model (GET, POST, OK, …)
	- § Multiple data steams multiplexed on single TCP connections
	- Header compression, server push, object priorities, more...
- All existing implementations incorporate TLS encryption (https)
- $\cdot$  Supported by all major browsers and servers since  $\sim$ 2015
- $\cdot$  Widely used now by all major web sites
	- § Coexists with HTTP/1.1
	- § HTTP/2 used automatically when browser and server both support it

# **hw4 demo**

- <sup>v</sup> Multithreaded Web Server (333gle)
	- Don't worry multithreading has mostly been written for you
	- ./http333d <port> <static files> <indices+>
	- Some security bugs to fix, too

# **Administrivia**

- $\cdot$  If we get to this slide on Monday...
- <sup>v</sup> … we won't need to have class on Wednesday !
- $\div$  So no class this Wednesday
	- But ex16 still due at 10 am (and sample solution posted mid-day)
- ↓ Have a great Thanksgiving break & see you next Monday!

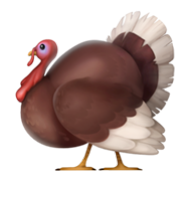

### **Extra Exercise #1**

- $\triangleleft$  Write a program that:
	- Creates a listening socket that accepts connections from clients
	- $\blacksquare$  Reads a line of text from the client
	- § Parses the line of text as a DNS name
	- § Connects to that DNS name on port 80
	- **•** Writes a valid HTTP request for "/"

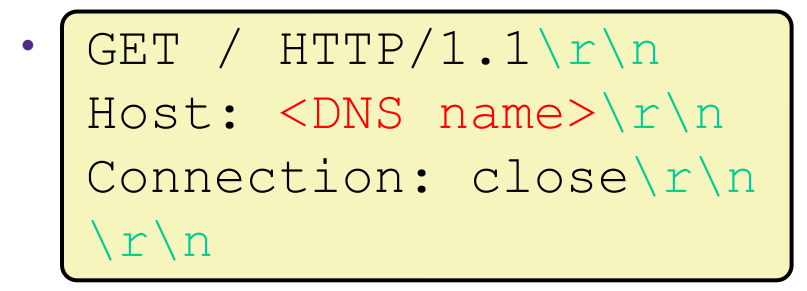

Reads the reply and returns it to the client